# Java source files of project Keltsi

### Antti Hätinen, Arno Aalto, Merja Jalava, Tuomo Kajava, Petri Lindgren

27th August 2002

## Contents

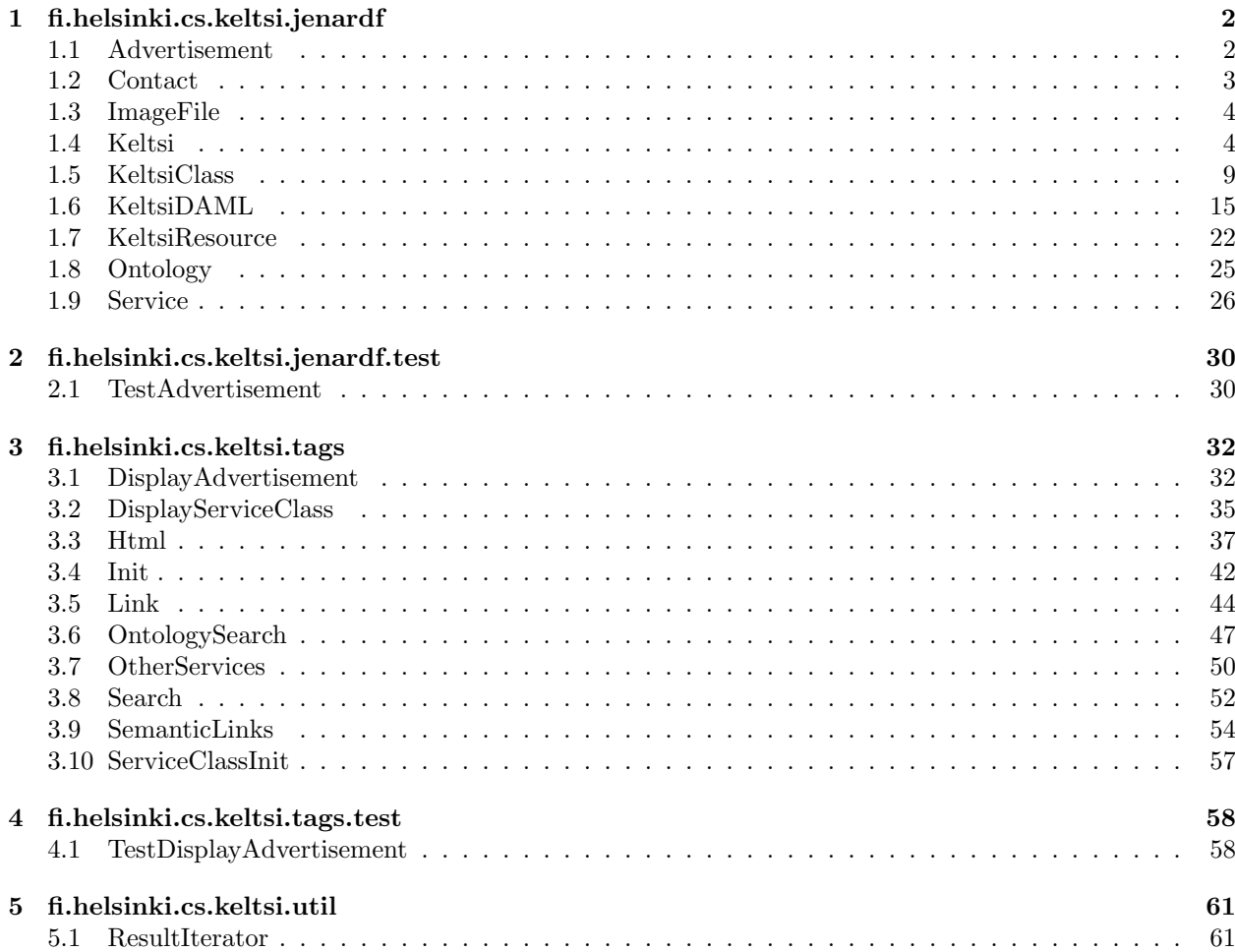

### 1 fi.helsinki.cs.keltsi.jenardf

package fi.helsinki.cs.keltsi.jenardf;

#### 1.1 Advertisement

```
import com.hp.hpl.mesa.rdf.jena.model.*;
import com.hp.hpl.jena.daml.*;
import java.util.LinkedList;
import java.util.Iterator;
/*
 * Class to encapsulate an Advertisement,
 * or perhaps an Advertiser.
 * Holds zero or more services to advertise.
 */
public class Advertisement extends KeltsiResource {
   private String label;
    /**
     * Constructor.
     * Mostly accesed via Service.getAdvertisement().
    */
    Advertisement(DAMLInstance advertisement) {
        super(advertisement);
    }
    public ImageFile getImageFile() {
        try {
            DAMLInstance imageFileNode = (DAMLInstance)
                    getResource().getPropertyValue(Keltsi.imageFile);
            return new ImageFile(imageFileNode);
        } catch (Exception ex) {}
        return null;
    }
    public Iterator getServices() {
        LinkedList services = new LinkedList();
        NodeIterator iter = getResource()
                .getPropertyValues(Keltsi.services);
        try {
            while (iter.hasNext()) {
                services.add(getModel()
                        .getKeltsiResource((DAMLInstance)iter.next()));
            }
        } catch (Exception ex) {
            try {
                iter.close();
            } catch(Exception exx) {}
        }
        return services.iterator();
    }
```
fi.helsinki.cs.keltsi.jenardf.Contact 27th August 2002

```
public String getLabel() {
        if (label == null) {
            label = getSingleLiteralValue(Keltsi.label);
        }
        return label;
    }
}
```

```
1.2 Contact
```

```
package fi.helsinki.cs.keltsi.jenardf;
import com.hp.hpl.mesa.rdf.jena.model.*;
import com.hp.hpl.jena.daml.*;
/*
 * Encapsulates a contact of a Service.
 * Should never be constructed directly.
 * Accessed via method Service.getContacts().
 */
public class Contact extends KeltsiResource {
    private String address = "";
   private String email = "";
   private String fax = "";
   private String telephone = "";
   private String url = "";
   private String label = null;
   private String openingHours = null;
    Contact(DAMLInstance contact) {
        super(contact);
        address = getSingleLiteralValue(Keltsi.address);
        email = getSingleLiteralValue(Keltsi.email);
        fax = getSingleLiteralValue(Keltsi.fax);
        telephone = getSingleLiteralValue(Keltsi.telephone);
        url = getSingleLiteralValue(Keltsi.url);
        label = getSingleLiteralValue(Keltsi.label);
        openingHours = getSingleLiteralValue(Keltsi.openingHours);
    }
   public boolean hasLabel() {
        return (label != null);
    }
    public String getLabel() {
        return label;
    }
   public String getAddress() {
        return address;
    }
   public String getEmail() {
```

```
return email;
}
public String getFax() {
    return fax;
}
public String getTelephone() {
    return telephone;
}
public String getUrl() {
    return url;
}
public String getOpeningHours() {
    return openingHours;
}
```

```
}
```
#### 1.3 ImageFile

```
package fi.helsinki.cs.keltsi.jenardf;
import com.hp.hpl.jena.daml.*;
import com.hp.hpl.mesa.rdf.jena.model.*;
/*
 * Class to encapsulate an ImageFile.
 * Now the properties are not very many.
 */
public class ImageFile extends KeltsiResource {
   private String path = "";
    /*
    * Constructor, don't call directly.
    * Acces via Advertisement.getImageFile()
    */
   ImageFile(DAMLInstance imageFile) {
        super(imageFile);
        path = getSingleLiteralValue(Keltsi.path);
   }
   public String path() {
        return path;
    }
}
```
#### 1.4 Keltsi

package fi.helsinki.cs.keltsi.jenardf;

```
import com.hp.hpl.jena.daml.DAMLModel;
import com.hp.hpl.jena.daml.DAMLClass;
import com.hp.hpl.jena.daml.DAMLProperty;
import com.hp.hpl.jena.daml.DAMLInstance;
import com.hp.hpl.mesa.rdf.jena.model.RDFException;
import com.hp.hpl.mesa.rdf.jena.model.Resource;
import com.hp.hpl.jena.vocabulary.DAML_OIL;
import com.hp.hpl.mesa.rdf.jena.vocabulary.RDF;
import com.hp.hpl.mesa.rdf.jena.vocabulary.RDFS;
import java.util.Iterator;
/**
* Defines the vocabulary for the Keltsi-project.
 * Static instances of resources and properies are provided.
 * Adds statements to the model to implement
 * the transitivity and reflexiveness of RDFS.subPropertyOf
 * and the implications on RDF.type.
 * The latter is done just to speed things.
 * The former is done to be able to express queries in
* RDQL.
 */
public class Keltsi{
   protected static final String uri =
           "http://protege.stanford.edu/Keltsi#";
    /** returns the URI for this schema
    * @return the URI for this schema
    */
   public static String getURI()
    {
       return uri;
   }
   public static KeltsiClass ServiceRoot;
   public static KeltsiClass ProductRoot;
          static final String sService = "Service";
   public static DAMLClass Service;
          static final String sProduct = "Product";
   public static DAMLClass Product;
          static final String sAdvertisement = "Advertisement";
    public static DAMLClass Advertisement;
          static final String sContact = "Contact";
    public static DAMLClass Contact;
          static final String sImageFile = "ImageFile";
   public static DAMLClass ImageFile;
          static final String smissingAd = "missingAd";
   public static DAMLInstance missingAd;
    /* Properties of Service classes */
```

```
static final String ssynonym = "synonym";
public static DAMLProperty synonym;
/* Properties of Service instances */
      static final String scontact = "contact";
public static DAMLProperty contact;
      static final String srecommends = "recommends";
public static DAMLProperty recommends;
      static final String sadditionalServices = "additionalServices";
public static DAMLProperty additionalServices;
      static final String sprovides = "provides";
public static DAMLProperty provides;
/* Superpoperties of Service instances */
      static final String sproductClassProperty = "productClassProperty";
public static DAMLProperty productClassProperty;
      static final String sserviceClassProperty = "serviceClassProperty";
public static DAMLProperty serviceClassProperty;
      static final String sserviceProperty = "serviceProperty";
public static DAMLProperty serviceProperty;
      static final String sliteralProperty = "literalProperty";
public static DAMLProperty literalProperty;
/* Properties of Contact */
      static final String saddress = "address";
public static DAMLProperty address;
      static final String stelephone = "telephone";
public static DAMLProperty telephone;
      static final String semail = "email";
public static DAMLProperty email;
      static final String sfax = "fax";
public static DAMLProperty fax;
      static final String surl = "url";
public static DAMLProperty url;
      static final String simageFile = "imageFile";
public static DAMLProperty imageFile;
      static final String sopeningHours = "openingHours";
public static DAMLProperty openingHours;
/* Properties of ImageFile */
      static final String spath = "path";
public static DAMLProperty path;
/* Properties of Advertisement */
      static final String sservices = "service";
public static DAMLProperty services;
      static final String slabel = "label";
public static DAMLProperty label;
      static final String sdescription = "description";
public static DAMLProperty description;
/* Properties to implement transitivity and reflexiveness */
      static final String ssubClassOf = "subClassOf";
public static DAMLProperty subClassOf;
```

```
static final String ssubPropertyOf = "subPropertyOf";
public static DAMLProperty subPropertyOf;
      static final String stype = "type";
public static DAMLProperty type;
      static final String sinstanceCount = "instanceCount";
public static DAMLProperty instanceCount;
public static void initialize(KeltsiDAML model){
   try {
   Service = (DAMLClass)model.getDAMLValue(uri
                            + sService);
   Product = (DAMLClass)model.getDAMLValue(uri
                            + sProduct);
   Advertisement = (DAMLClass)model.getDAMLValue(uri
                            + sAdvertisement);
   Contact = (DAMLClass)model.getDAMLValue(uri
                            + sContact);
   ImageFile = (DAMLClass)model.getDAMLValue(uri
                            + sImageFile);
   synonym = (DAMLProperty)model.getDAMLValue(uri
                            + ssynonym);
   contact = (DAMLProperty)model.getDAMLValue(uri
                            + scontact);
   productClassProperty = (DAMLProperty)model.getDAMLValue(uri
                            + sproductClassProperty);
   serviceClassProperty = (DAMLProperty)model.getDAMLValue(uri
                            + sserviceClassProperty);
   serviceProperty = (DAMLProperty)model.getDAMLValue(uri
                            + sserviceProperty);
   literalProperty = (DAMLProperty)model.getDAMLValue(uri
                            + sliteralProperty);
   address = (DAMLProperty)model.getDAMLValue(uri
                            + saddress);
   telephone = (DAMLProperty)model.getDAMLValue(uri
                            + stelephone);
   email = (DAMLProperty)model.getDAMLValue(uri
                            + semail);
   fax = (DAMLProperty)model.getDAMLValue(uri
                            + sfax);
   url = (DAMLProperty)model.getDAMLValue(uri
                            + surl);
   imageFile = (DAMLProperty)model.getDAMLValue(uri
                            + simageFile);
   path = (DAMLProperty)model.getDAMLValue(uri
                            + spath);
   services = (DAMLProperty)model.getDAMLValue(uri
                            + sservices);
   label = (DAMLProperty)model.getDAMLValue(uri
                            + slabel);
   openingHours = (DAMLProperty)model.getDAMLValue(uri
                            + sopeningHours);
   recommends = (DAMLProperty)model.getDAMLValue(uri
                            + srecommends);
   provides = (DAMLProperty)model.getDAMLValue(uri
```

```
+ sprovides);
     additionalServices = (DAMLProperty)model.getDAMLValue(uri
                                           + sadditionalServices);
     description = (DAMLProperty)model.getDAMLValue(uri
                                           + sdescription);
     subClassOf = model.createDAMLProperty(uri + ssubClassOf);
     subPropertyOf = model.createDAMLProperty(uri + ssubPropertyOf);
     type = model.createDAMLProperty(uri + stype);
     instanceCount = model.createDAMLProperty(uri + sinstanceCount);
     ServiceRoot = (KeltsiClass)model.getKeltsiResource(Service);
     ProductRoot = (KeltsiClass) model.getKeltsiResource(Product);
/**
 * Suppose the following statements are in the initial model.
 * <ul>
 * <li>(&lt;anObject>, &lt;RDF.type>, &lt;aClass>)</li>
 * <li>(&lt;aClass>, &lt;RDFS.subClassOf>, &lt;bClass>)</li>
 * <li>(&lt;bClass>, &lt;RDFS.subClassOf>, &lt;cClass>)</li>
    \langle \rangleul>
 * The following statements are added:
    \langleul>
 * <li> subClassOf is reflexive:
 * \langle 11 \rangle* \langle \text{li}\rangle(\&\text{lt};a\text{Class}\rangle, \&\text{lt};\text{Keltsi}.subClass), \&\text{lt};a\text{Class}\rangle) \langle \text{li}\rangle = \langle \text{ln}\rangle* \langle \text{lit}\rangle(<bClass>, &lt;Keltsi.subClassOf>, &lt;bClass>) <i>new!</i></li>
 * \langle \text{lit}(k) \text{lt}; \text{cClass} \rangle, \text{alt}(k) \text{Rits}(\text{last}(k)), \text{alt}(k) \langle \text{first} \rangle \langle \text{first} \rangle\langle/ul>
    * <li> subClassOf is transitive:
     \langleul>
    \langle \text{lit}\rangle(<aClass>, &lt;Keltsi.subClassOf>, &lt;bClass>) <i>new!</i></li>
 * \langle \text{li}\rangle(\&\text{lt};\text{aClass}\rangle, \&\text{lt};\text{Keltsi}. \text{subClass}\rangle, \&\text{lt};\text{cClass}\rangle) \langle \text{li}\rangle \langle \text{li}\rangle \langle \text{li}\rangle* \langle \text{lit}\rangle(<bClass>, &lt;Keltsi.subClassOf>, &lt;cClass>) <i>copy</i></li>
 * </ul>
 * <li> type follows transitivity of subClassOf
    \langleul\rangle* \langle \text{li}\rangle(\text{klt};\text{anObject}\rangle, \text{ klt};\text{Keltsi}. \text{type}\rangle, \text{ klt};\text{aClass}\rangle) \langle \text{il}\rangle \langle \text{opy}\rangle / \text{li}\rangle* <li>(&lt;anObject>, &lt;Keltsi.type>, &lt;bClass>) <i>new!</i></li>
 * \langle \text{li}\rangle(\&\text{lt};\text{anObject}\rangle, \&\text{lt};\text{Kelts}: \text{type}\rangle, \&\text{lt};\text{cClass}\rangle) \langle \text{li}\rangle = \langle \text{ln}\text{val}\rangle / \langle \text{li}\rangle* </ul>
    \langle \text{ul}\rangle*
 */
     Iterator classes = model.listDAMLClasses();
     while(classes.hasNext()) {
          DAMLClass thisClass = (DAMLClass) classes.next();
          //System.err.println("Instance: " + thisClass);
          if (model.isAClass(thisClass)) {
                // subClassOf is a reflexive property
                model.add(model.createStatement(
                           thisClass, subClassOf, thisClass));
          }
          Iterator superClasses = thisClass.getSuperClasses(true);
```

```
while(superClasses.hasNext()) {
            Resource superClass = (Resource) superClasses.next();
            if (model.isAClass(superClass)) {
                // subClassOf is a transitive property
                model.add(model.createStatement(
                        thisClass, subClassOf, superClass));
            }
       }
   }
    /* Add statements (i, k:type, s) if (i, type, s) or
                                         (i, type, c) and (c, subClassOf, s)
    */
    Iterator instances = model.listDAMLInstances();
    while(instances.hasNext()) {
        DAMLInstance thisInstance = (DAMLInstance) instances.next();
        //System.err.println("Instance: " + thisInstance);
        Iterator rdfTypes = thisInstance.getRDFTypes(true);
        while(rdfTypes.hasNext()) {
            Resource rdfType = (Resource) rdfTypes.next();
            if (model.isAClass(rdfType)) {
                // subClassOf is a transitive property
                model.add(model.createStatement(
                        thisInstance, type, rdfType));
            }
        }
    }
   missingAd = model.createDAMLInstance(Advertisement, uri + smissingAd);
   missingAd.addProperty(RDFS.label, "no advertiser");
   missingAd.addProperty(Keltsi.label, "no advertiser");
   }catch(Exception ex) {
        ex.printStackTrace();
    }
}
```
#### 1.5 KeltsiClass

package fi.helsinki.cs.keltsi.jenardf;

```
import com.hp.hpl.jena.daml.*;
import java.util.Iterator;
import com.hp.hpl.mesa.rdf.jena.model.*;
import com.hp.hpl.mesa.rdf.jena.vocabulary.RDF;
import com.hp.hpl.mesa.rdf.jena.vocabulary.RDFS;
import java.util.LinkedList;
import java.util.Collections;
import java.util.Comparator;
import com.hp.hpl.jena.vocabulary.DAML_OIL;
```

```
* Class representing RDFS.Class -objects
 * There are three distinct subclasses,
 * (1) a KeltsiClass of Services
   (2) a KeltsiClass of Products
   (3) a KeltsiClass of an additional ontology.
 * Since they behave identically,
 * subclassing has been removed.
 * Methods to make the distinction are provided.
 */
public class KeltsiClass extends KeltsiResource {
    private KeltsiClass top;
   private KeltsiDAML model;
    /**
     * Constructor not to be called directly, use
     * KeltsiDAML.getKeltsiResource instead.
    */
    KeltsiClass(DAMLClass cls) {
       super(cls);
       model = (KeltsiDAML) cls.getModel();
    }
    public String toString() {
       return getLabel();
    }
    /**
     * Iterator over the subclasses of this class.
     * The iterator holds either only the direct
     * subclasses (close is false) or the transitive
     * closure of the inverse of the property subClassOf.
     * @param close Supply transitive closure if true.
     * @return Iterator over subclasses of this class.
     */
   public Iterator getSubClasses(boolean close) {
       return classIterator(getSubClassNodes(close));
    }
    public Iterator getSubClassesSorted() {
       LinkedList subClassList = classList(getSubClassNodes(false));
       Collections.sort(subClassList); //, new ResourceComparator());
       return subClassList.iterator();
    }
    /**
     * Iterator over the superclasses of this class.
     * The iterator holds either only the direct
     * superclasses (close is false) or the transitive
     * closure of the property subClassOf.
     * @param close Supply transitive closure if true.
     * @return Iterator over superclasses of this class.
     */
    public Iterator getSuperClasses(boolean close) {
       /* could do
```

```
return classIterator(getSuperClassNodes(close));
     but order is random
    */
    LinkedList superClasses = new LinkedList();
    KeltsiClass superC = getSuper();
    while (superC != null) {
        superClasses.addFirst(superC);
        superC = superC.getSuper();
    }
    return superClasses.iterator();
}
/**
 * Is the supplied class a subclass of this class?
 * @param cls The candidate to be a subclass.
 * @return Boolean indicating wether the class is a
 * subclass of this class.
 */
public boolean hasSubClass(KeltsiClass cls) {
    return cls.hasSuperClass(this);
}
/**
 * Is the supplied class a superclass of this class?
 * @param cls The candidate to be a superclass.
 * @return Boolean indicating wether the class is a
 * superclass of this class.
 */
public boolean hasSuperClass(KeltsiClass cls) {
    if (cls == null) {
        return false;
    }
    try {
        return model.contains(
                this.resource, Keltsi.subClassOf, cls.getResource());
    } catch(Exception ex) {
        return false;
    }
}
/**
 * Get the direct superclass of this class.
 * Assuming there is only one, as is the case in the
   current data.
   Greturn The direct superclass of this class.
 */
public KeltsiClass getSuper() {
    try {
        Resource superClass =
            this.resource.getProperty(RDFS.subClassOf).getResource();
        if (!model.isAClass(superClass)) {
            return null;
        }
        return (KeltsiClass) model.getKeltsiResource(superClass.getURI());
```

```
} catch(Exception ex) {
        return null;
    }
}
/**
 * Get the topmost superclass of this class
 * before rdfs:Resource or daml:Thing or whatever.
 * @return The topmost superclass of this class.
 */
public KeltsiClass getTop() {
    if (top == null) {
        KeltsiClass cls = this;
        KeltsiClass superC = getSuper();
        while (superC != null) {
            cls = superC;
            superC = cls.getSuper();
        }
        top = cls;}
    return top;
}
/**
 * Provide an iterator over all the possible properties
 * that are immediate subproperties of property.
 * @param property The superproperty whose subproperties
                    can only be returned
 * @result An iterator.
 */
public Iterator getDefinedSubPropertiesOf(DAMLProperty property) {
    LinkedList properties = new LinkedList();
    Iterator props = getDAMLClass().getDefinedProperties();
    while (props.hasNext()) {
        DAMLProperty subProperty = (DAMLProperty)props.next();
        PropertyAccessor pa = subProperty.prop_subPropertyOf();
        if (pa.hasValue(property)) {
            properties.add(subProperty);
        }
    }
    return properties.iterator();
}
/* *
 * Get the count of instances of this class.
 * If close is false, only the direct instances will be
 * included. If close is true, instances will be gathered
 * from the transitive closure of the inverse of
 * rdfs:subPropertyOf and this class.
 * @param close Supply transitive closure if true.
 * @return The count of instances.
 */
public int getInstanceCount(boolean close) {
    int count = 0;
```

```
Iterator instanceNodes = getInstanceNodes(close);
    while(instanceNodes.hasNext()) {
        ++count;
        instanceNodes.next();
    }
    return count;
}
/**
 * Get an iterator over instances of this class.
 * If close is false, only the direct instances will be
 * included. If close is true, instances will be gathered
 * from the transitive closure of the inverse of
   rdfs: subPropertyOf and this class.
   @param close Supply transitive closure if true.
 * @return An iterator over instances.
 */
public Iterator getInstances(boolean close) {
    Iterator instanceNodes = getInstanceNodes(close);
    LinkedList instances = new LinkedList();
    while(instanceNodes.hasNext()) {
        instances.add(model.getKeltsiResource(
                (DAMLCommon) instanceNodes.next()));
    }
    Collections.sort(instances, new ResourceComparator());
    return instances.iterator();
}
/*** Does this class have Services as instances?
 * In other words, is this class a subclass of ServiceRoot.
 * If a class is neither a ServiceClass nor a ProductClass
 * it is an auxiliary OntologyClass (Location etc).
 * @return True if this class has Services as instances.
 */
public boolean isServiceClass() {
    return (getTop().equals(Keltsi.ServiceRoot));
}
/**
 * Does this class have Products as instances?
 * In other words, is this class a subclass of ProductRoot.
 * At the moment there are no Products as instances,
 * but that need not to be the case.
 * If a class is neither a ServiceClass nor a ProductClass
 * it is an auxiliary OntologyClass (Location etc).
 * @return True if this class has Products as instances.
 */
public boolean isProductClass() {
    return (getTop().equals(Keltsi.ProductRoot));
}
/**
 * Is this class right below Thing or Resource or whatever?
```

```
* @return True if this class is topmost in it's ontology.
    */
   public boolean isTop() {
        return (getTop().equals(this));
    }
    Iterator getInstanceNodes(boolean close) {
        Property type = close ? Keltsi.type : RDF.type;
        return model.select(null, type, this.resource);
/*
        if (close) {
            LinkedList instanceNodes = new LinkedList();
            Iterator subClasses = getSubClassNodes(true);
            while(subClasses.hasNext()) {
                Resource subClass = (Resource) subClasses.next();
                Iterator iterator = model.select(null, RDF.type, subClass);
                while (iterator.hasNext()) {
                    instanceNodes.add(iterator.next());
                }
            }
            return instanceNodes.iterator();
        } else {
           return model.select(null, RDF.type, this.resource);
        }
*/
/*
        String xQuery = "SELECT ?x WHERE ";
        Property subClassOf = model.subClassProperty(close);
        xQuery += model.triple("?x", RDF.type, "?class")
                + model.triple("?class", subClassOf, this.resource);
        return model.xQuery(xQuery);
*/
   }
   DAMLClass getDAMLClass() {
        return (DAMLClass)resource;
    }
    Iterator getSuperClassNodes(boolean close) {
        return model.select(
                this.resource, model.subClassProperty(close), null);
   }
    Iterator getSubClassNodes(boolean close) {
        return model.select(
                null, model.subClassProperty(close), this.resource);
    }
   LinkedList classList(Iterator classNodes) {
        LinkedList kClasses = new LinkedList();
        while (classNodes.hasNext()) {
            Resource classNode = null;
```

```
classNode = (Resource) classNodes.next();
            if(model.isAClass(classNode)) {
                KeltsiClass kClass =(KeltsiClass)
                            getModel().getKeltsiResource((DAMLClass)classNode);
                kClasses.addFirst(kClass);
            }
        }
        return kClasses;
    }
    Iterator classIterator(Iterator classNodes) {
        return classList(classNodes).iterator();
    }
}
class ResourceComparator extends Object implements Comparator {
   public int compare(Object o1, Object o2) {
        return o1.toString().compareTo(o2.toString());
    }
```

```
}
```
#### 1.6 KeltsiDAML

```
package fi.helsinki.cs.keltsi.jenardf;
import com.hp.hpl.jena.daml.common.DAMLModelImpl;
import com.hp.hpl.jena.daml.common.DAMLSelector;
import com.hp.hpl.jena.daml.*;
import com.hp.hpl.mesa.rdf.jena.model.*;
import com.hp.hpl.jena.vocabulary.DAML_OIL;
import com.hp.hpl.mesa.rdf.jena.vocabulary.RDF;
import com.hp.hpl.mesa.rdf.jena.vocabulary.RDFS;
import com.hp.hpl.mesa.rdf.jena.common.*;
import com.hp.hpl.jena.rdf.query.*;
import fi.helsinki.cs.keltsi.util.*;
import java.util.HashMap;
import java.util.HashSet;
import java.util.Collections;
import java.util.Iterator;
import java.util.LinkedList;
import java.io.*;
/**
 * The model extends DAMLModelImpl for now. Better solution
 * could be to throw all DAML-stuff away and use basic ModelMem
 * or ModelRDB. DAMLModel seems to be very slow in some aspects.
 *
 */
public class KeltsiDAML extends DAMLModelImpl {
```

```
public static final String keltsiNS =
            "http://protege.stanford.edu/Keltsi#";
public static final String RDFSNS = DAML_OIL.label.getNameSpace();
public static final String RDFNS = DAML_OIL.type.getNameSpace();
public static final int SUBJECT = 1;
public static final int PREDICATE = 2;
public static final int OBJECT = 4;
public String error;
private HashMap inverse;
private HashMap ontology;
public String modelName = "KeltsiData";
/******* Methods to access the schema and instance models ********/
private String baseURL = "http://www.cs.helsinki.fi/group/keltsi/";
public void setBaseURL(String baseURL) {
    this.baseURL = baseURL;
}
public String getBaseURL() {
    return baseURL;
}
public void addFile(String fileName) {
    try {
        read(baseURL + fileName);
    } catch (Exception ex) {
        try {
            // Use the class loader to find the input file.
            InputStream in = fi.helsinki.cs.keltsi.jenardf.KeltsiDAML.class
                            .getClassLoader()
                             .getResourceAsStream(fileName);
            if (in == null) {
                throw new IllegalArgumentException(
                        "File: " + fileName + " not found");
            }
            read(new InputStreamReader(in), "");
        } catch (Exception ex2) {
            System.err.println("Exception: "+ex2);
            ex2.printStackTrace(System.err);
            error = ex2.toString();}
    }
}
/*** load model from file
 */
public void loadModel(String modelName) {
    this.modelName = modelName;
    addFile("restaurant.rdfs");
    addFile("Location.rdfs");
```

```
addFile(modelName + ".rdfs");
    addFile(modelName + ".rdf");
    Keltsi.initialize(this);
    initOntologies();
}
public void init() {
    Keltsi.initialize(this);
    setUseEquivalence(false);
    initOntologies();
}
private void initOntologies() {
    Keltsi.ServiceRoot = (KeltsiClass) getKeltsiResource(Keltsi.Service);
    Keltsi.ProductRoot = (KeltsiClass) getKeltsiResource(Keltsi.Product);
    inverse = new HashMap();
    inverse.put(keltsiNS + "franchisee",
                getDAMLValue(keltsiNS + "franchiseeOf"));
    ontology = new HashMap();
    String[] pverbs = {"retails", "rents", "maintains", "wholesales",
                       "manufactures "};
    ontology.put("productclass",
            new Ontology(Keltsi.ProductRoot, pverbs, "productclass",
                         Keltsi.ServiceRoot));
    String[] sverbs = {"franchises"};
    ontology.put("serviceclass",
            new Ontology(Keltsi.ServiceRoot, sverbs, "serviceclass",
                         Keltsi.ServiceRoot));
    String[] rverbs = {"restaurantType"};
    KeltsiClass restaurantType = (KeltsiClass) getKeltsiResource(
            "http://protege.stanford.edu/restaurant#RestaurantType");
    KeltsiClass restaurants = (KeltsiClass) getKeltsiResource(
            Keltsi.getURI() + "RestaurantsAndCatering");
    ontology.put("restauranttype",
            new Ontology(restaurantType, rverbs, "restauranttype",
                         restaurants));
    String[] averbs = {"ambiance"};
    KeltsiClass ambiance = (KeltsiClass) getKeltsiResource(
            "http://protege.stanford.edu/restaurant#Ambiance");
    ontology.put("ambiance",
            new Ontology(ambiance, averbs, "ambiance",
                         restaurants));
    String[] rtverbs = {"rating"};
    KeltsiClass rating = (KeltsiClass) getKeltsiResource(
            "http://protege.stanford.edu/restaurant#Rating");
    ontology.put("rating",
            new Ontology(rating, rtverbs, "rating",
                         restaurants));
```

```
String[] lverbs = {"location"};
    KeltsiClass location = (KeltsiClass) getKeltsiResource(
            "http://protege.stanford.edu/Location#Area");
    ontology.put("location",
            new Ontology(location, lverbs, "location",
                         Keltsi.ServiceRoot));
}
public Iterator getOntologies () {
    return ontology.values().iterator();
}
public String[] getVerbs(String ontologyURI) {
    return (String[]) ontology.get(ontologyURI);
}
public DAMLProperty getInverseProperty(String propertyURI) {
    return (DAMLProperty) inverse.get(propertyURI);
}
/* Methods to keep account of resources */
public KeltsiResource getKeltsiResource(String uri) {
    if (uri == null) {
        return null;
    }
    DAMLCommon jenaResource = getDAMLValue(uri);
    KeltsiResource keltsiResource = null;
    if (jenaResource instanceof DAMLInstance) {
        keltsiResource = new Service((DAMLInstance) jenaResource);
    } else if (jenaResource instanceof DAMLClass) {
        keltsiResource = new KeltsiClass((DAMLClass) jenaResource);
    }
    return keltsiResource;
}
public KeltsiResource getKeltsiResource(DAMLCommon jenaResource) {
    return getKeltsiResource(jenaResource.getURI());
}
/******* Methods to query the models ********/
/**
 * execute RDQL-query
 */
public QueryResults executeQuery(String queryString) {
    Query query = new Query(queryString) ;
    query.setSource(this);
    QueryExecution qe = new QueryEngine(query) ;
    return qe.exec();
}
```

```
/**
 * Execute RDQL-query beginning "SELECT ?x WHERE"
 */
LinkedList xQueryList(String queryString) {
    LinkedList list = new LinkedList();
    System.err.println(queryString);
    QueryResults results = executeQuery(queryString);
    while(results.hasNext()) {
        ResultBinding resultBinding = (ResultBinding)results.next();
        list.add(resultBinding.get("x"));
    }
    return list;
}
public Iterator xQuery(String queryString) {
    return xQueryList(queryString).iterator();
}
/**
 * Execute RDQL-query beginning "SELECT ?x WHERE"
 * and add results to set. Makes possible to
 * create union of several queryresults.
 */
public void xQuerySet(String queryString, HashSet set) {
    QueryResults results = executeQuery(queryString);
    while(results.hasNext()) {
        ResultBinding resultBinding = (ResultBinding)results.next();
        set.add(resultBinding.get("x"));
    }
}
/**
 * Query with a selector
 */
public ResultIterator select(Resource subject,
                             Property predicate,
                             RDFNode object) {
    int select = 0;
    if (subject == null) {
        select += SUBJECT;
    }
    if (predicate == null) {
        select += PREDICATE;
    \mathbf{I}if (object == null) {
        select += OBJECT;
    }
    DAMLSelector damlSelector =
            new DAMLSelector(subject, predicate, object);
    try {
        StmtIterator si =
                listStatements(damlSelector);
        return new ResultIterator(si, select);
    } catch (Exception ex) {
```

```
return null;
    }
}
/**
 * Contruct query-node
 */
private String qnode(Object node) {
    String result = "";
    if (node == null) {
        result = "?x":}else if (node instanceof java.lang.String) {
        result = (String) node;
        if (result.startsWith("http://")) {
            result = " + result + ");
        }
    } else if (node instanceof Resource) {
        result = "<" + ((Resource) node).getURI() + ">";
    } else if (node instanceof KeltsiResource) {
        result = "<" + ((KeltsiResource) node).getURI() + ">";
    }
    return result;
}
/**
 * Contruct query-triple
 */
public String triple(Object subject, Object predicate, Object object) {
    return "\n\t(" + qnode(subject) + ", " + qnode(predicate) + ", " + qnode(object) + ") ";
}
private String getNextName(Iterator names) {
    while(names.hasNext()) {
        String name = (String) names.next();
        if (ontology.containsKey(name)){
            return name;
        }
    }
    return null;
}
public Iterator mapQuery(HashMap map, boolean close) {
    LinkedList nodes = mapQueryList(map, close);
    for (int i = 0; i < nodes.size(); ++i) {
        KeltsiResource service = getKeltsiResource((DAMLCommon)nodes.get(i));
        if (service != null) {
            nodes.set(i, service);
        }
    }
    Collections.sort(nodes);
    return nodes.iterator();
}
public int mapQuerySize(HashMap map, boolean close) {
```

```
return mapQueryList(map, close).size();
}
public LinkedList mapQueryList(HashMap map, boolean close) {
    Iterator names = map.keySet().iterator();
    if (!map.containsKey("serviceclassuri")) {
        return null;
    }
    Property subClassOf = subClassProperty(close);
    String sclassURI = (String) map.get("serviceclassuri");
    Property type = close ? Keltsi.type : RDF.type;
    String query = "SELECT ?x WHERE "
            + triple(null, type, sclassURI);
    int count = 1;
    while(names.hasNext()) {
        String name = (String) names.next();
        if (ontology.containsKey(name)){
            Ontology ont = (Ontology) ontology.get(name);
            String value = (String) map.get(name);
            String predicate = (String) map.get(name + "verb");
            if (predicate == null) {
                predicate = ont.defaultVerb();
            }
            if (close) {
                String link = "?link" + count;
                query += triple(null, keltsiNS + predicate, link)
                       + triple(link, subClassOf, value);
                ++count;
            } else {
                query += triple(null, keltsiNS + predicate, value);
            }
        }
    }
    return xQueryList(query);
}
public String getSynonymClassURI(String synonym) {
    return getSynonymClassURI(synonym, Keltsi.ServiceRoot);
}
public String getSynonymClassURI(String synonym, KeltsiClass root) {
    Iterator results = select(null,
                               Keltsi.synonym,
                               new LiteralImpl(synonym));
    if (results.hasNext()) {
        return ((DAMLCommon) results.next()).getURI();
    } else {
        return searchClassLabels(synonym, root);
    }
}
public String searchClassLabels(String synonym, KeltsiClass root) {
    String query = "SELECT ?x WHERE "
            + triple("?x", Keltsi.subClassOf, root)
```

```
+ triple("?x", RDFS.label, "\"" + synonym + "\"");
            //+ "AND ?label LIKE '/<sup>"</sup> + synonym + "/i'";
    Iterator results = xQuery(query);
    if (results.hasNext()) {
        return ((Resource) results.next()).getURI();
    } else {
        return null;
    }
}
Property subClassProperty(boolean close) {
    return close ? Keltsi.subClassOf : RDFS.subClassOf;
}
boolean isAClass(Resource resource) {
    return resource != null && resource instanceof DAMLClass
            && !resource.equals(DAML_OIL.Thing);
}
public String inverseName(String localName) {
    if (localName == null) {
        return null;
    }
    if (localName.endsWith("Of")){
        return localName.substring(0, localName.length() - 2);
    } else {
        return localName + "Of";
    }
}
public static void main(String args[])
throws RDFException {
    KeltsiDAML model = new KeltsiDAML();
    model.setBaseURL("http://192.168.1.1/Keltsi/");
    model.loadModel(model.modelName);
}
```
#### 1.7 KeltsiResource

```
package fi.helsinki.cs.keltsi.jenardf;
import com.hp.hpl.jena.daml.*;
import java.util.Hashtable;
import java.util.LinkedList;
import com.hp.hpl.mesa.rdf.jena.model.*;
import com.hp.hpl.mesa.rdf.jena.vocabulary.RDFS;
import com.hp.hpl.mesa.rdf.jena.vocabulary.RDF;
public abstract class KeltsiResource extends Object implements Comparable {
   protected DAMLCommon resource;
   private String label;
   private KeltsiClass type;
```

```
KeltsiResource(DAMLCommon resource) {
    this.resource = resource;
}
protected KeltsiDAML getModel() {
    return (KeltsiDAML) resource.getModel();
}
public KeltsiClass getType() {
    if (type == null) {
        try {
            DAMLClass dClass = (DAMLClass) resource.
                    getPropertyValue(RDF.type);
            type = (KeltsiClass) getModel().getKeltsiResource(dClass);
        } catch(Exception ex) {
            return null;
        }
    }
    return type;
}
public DAMLCommon getResource() {
    return resource;
}
public String getURI() {
    return resource.getURI();
}
public String getNameSpace() {
    return resource.getNameSpace();
}
public String getLabel() {
    if (label == null) {
        Statement s = null;
        /* Keltsi.label, workaround
            Protege doesn't allow to write meaningful labels for instances
        */
        try {
            s = resource.getProperty(Keltsi.label);
            if(s != null) {
                label = s.getString();return label;
            }
        } catch(Exception ex) {}
        try {
            s = resource.getProperty(RDFS.label);
            if(s != null) {
                label = s.getString();return label;
            }
        } catch(Exception ex) {}
```

```
try {
            label = resource.getLocalName();
            return label;
        } catch(Exception ex) {}
        label = resource.toString();
    }
    return label;
}
/**
 * Is the object equal to this one.
 * The decision is droped to the jena-layer,
 * which makes it by comparing the URIs of
 * the Resources.
   @param object The object to compare this one to.
 * @return True if the object equals this one.
 */
public boolean equals(Object object) {
    if (object instanceof KeltsiResource) {
        return getResource()
                .equals(((KeltsiResource) object).getResource());
    } else {
        return false;
    }
}
/**
 * Override Object.hashCode() and use Resource.hashCode()
 */
public int hashCode() {
    return this.resource.hashCode();
}
/**
 * Override Object.toString()
 */
public String toString() {
    return this.resource.getURI();
}
/**
 * Method to implement Comparable.
 */
public int compareTo(Object other) {
    return this.toString().compareTo(other.toString());
}
/**
 * Return stringvalue of property. The range of the property is
 * expected to be rdf:Literal.
 */
public String getSingleLiteralValue(Property property) {
    RDFNode node = null;
    try {
```

```
node = resource.getProperty(property);
   }
    catch (Exception ex) {
       return null;
   }
    if (node == null) return
            "<null value (shouldn't happen according to Jena docs)>";
    if (!(node instanceof Statement)) return
            "<not a statement (shouldn't happen according to Jena docs)>";
   try {
       return ((Statement) node).getString();
   }
    catch (Exception ex) {
        return "<not a literal>";
    }
}
```

```
}
```

```
1.8 Ontology
```

```
package fi.helsinki.cs.keltsi.jenardf;
import com.hp.hpl.jena.daml.*;
import java.util.Iterator;
import com.hp.hpl.mesa.rdf.jena.model.*;
import com.hp.hpl.mesa.rdf.jena.vocabulary.RDF;
import com.hp.hpl.mesa.rdf.jena.vocabulary.RDFS;
import java.util.LinkedList;
public class Ontology extends Object {
    KeltsiClass rangetop; //root;
   KeltsiClass domaintop;
   String verbs[];
   String label;
   public Ontology(KeltsiClass rangetop, String[] verbs, String label, KeltsiClass domaintop) {
        this.rangetop = rangetop;
        this.verbs = verbs;
        this.label = label;
        this.domaintop = domaintop;
    }
    public String defaultVerb () {
        if (verbs != null \& verbs.length > 0) {
            return verbs[0];
        } else {
            return null;
        }
    }
   public KeltsiClass getRangeTop() {
        return rangetop;
    }
```

```
public String[] getVerbs() {
        return verbs;
    }
   public String getLabel() {
        return label;
    }
   public KeltsiClass getDomainTop() {
        return domaintop;
    }
   public String getNameSpace() {
        return rangetop.getNameSpace();
    }
}
1.9 Service
package fi.helsinki.cs.keltsi.jenardf;
import fi.helsinki.cs.keltsi.util.*;
import com.hp.hpl.mesa.rdf.jena.vocabulary.RDF;
import com.hp.hpl.mesa.rdf.jena.vocabulary.RDFS;
import com.hp.hpl.mesa.rdf.jena.model.*;
import com.hp.hpl.jena.daml.*;
import java.util.LinkedList;
import java.util.Iterator;
/**
 * Class to encapsulate a Service.
 * Provides access to it's properties including
 * advertisement and contacts.
 */
public class Service extends KeltsiResource {
   private KeltsiClass type;
   private String label;
   private Advertisement advertisement;
    /*
    * Constructor called only from KeltsiDAML.
     * Use KelstiDAML.getKeltsiResource to access Services.
    */
   Service(DAMLInstance service) {
        super(service);
    }
    /**
     * Get the class (rdf:type) of the Service.
     * @return The KeltsiClass object that corresponds to the Service's type.
     */
```

```
public KeltsiClass getServiceClass() {
```

```
if (type == null) {
        try {
            type = (KeltsiClass) getModel().getKeltsiResource((DAMLClass) getType());
        } catch(Exception ex) {}
    }
    return type;
}
/**
 * The label of the Service. First tries to retrieve Keltsi.label,
 * then the advertisements label. Best practice would be rdfs:label
 * but due to Protege this was not possible.
 * TODO: Language versions.
 * @return The label of the service as a String.
 */
public String getLabel() {
    if (label == null) {
        label = getSingleLiteralValue(Keltsi.label);
        if (label == null) {
            Advertisement adv = getAdvertisement();
            if (adv != null) {
                label = adv.getLabel();
            }
        }
    }
    if (label == null) {
        label = "no name";
    }
    return label;
}
/**
 * A short description of the Service. Perhaps better would be to
 * to use rdfs:comment, but that is not available for instances
 * in Protege.
 * TODO: Language versions.
 * @return The description of the Service.
 */
public String getDescription() {
    return getSingleLiteralValue(Keltsi.description);
}
/**
 * Creates an iterator holding values of the supplied property,
 * (<this>, <property>, ?service).
 * Fails (and returns an empty or partial list) if a
 * non-Service value is encountered.
 * @return Iterator of property values of type Service.
 * @param property The property whose values are to be iterated.
 */
public Iterator getServiceValues(DAMLProperty property) {
    NodeIterator ni = resource.getPropertyValues(property);
    LinkedList list = new LinkedList();
    try {
```

```
while (ni.hasNext()) {
            Service service = (Service) getModel()
                    .getKeltsiResource((DAMLInstance)ni.next());
            if (service != null) {
                list.add(service);
            }
        }
    } catch(Exception ex) {}
   return list.iterator();
}
/**
 * Creates an iterator holding the Service-values of the supplied
 * properties inverse, (?service, <property>, <this>).
 * Fails (and returns an empty or partial list) if a
 * non-Service value is encountered.
 * @return Iterator over inverse properties values of type Service.
 * @param property The property whose inverses values are to be iterated.
 */
public Iterator getServiceInverseValues(DAMLProperty property) {
   ResultIterator ri = getModel().select(null, property, getResource());
   LinkedList list = new LinkedList();
   try {
        while (ri.hasNext()) {
            Service service = (Service) getModel()
                    .getKeltsiResource((DAMLInstance)ri.next());
            if (service != null) {
                list.add(service);
            }
        }
    } catch(Exception ex) {ex.printStackTrace();}
   return list.iterator();
}
/**
 * Creates an iterator holding KeltsiClass-values of the supplied
 * property, (<this>, <property>, ?class).
 * Fails (and returns an empty or partial list) if a
 * non-KeltsiClass value is encountered.
 * @return Iterator of property values of type KeltsiClass.
 * @param property The property whose values are to be iterated.
 */
public Iterator getClassValues(DAMLProperty property) {
   NodeIterator ni = resource.getPropertyValues(property);
   LinkedList list = new LinkedList();
    try {
        while (ni.hasNext()) {
            KeltsiClass cls = (KeltsiClass) getModel()
                    .getKeltsiResource((DAMLClass) ni.next());
            if (cls != null) {
                list.add(cls);
            }
        }
    } catch(Exception ex) {ex.printStackTrace();}
```

```
return list.iterator();
}
/**
 * Creates an iterator holding Literal values of the supplied
 * property, (<this>, <property>, ?literal).
 * Fails (and returns an empty or partial list) if a
 * non-Literal value is encountered.
 * Literals are transformed to Strings.
 * This is not good practice, if the xml:lang attribute
 * is of use.
 * @return Iterator of property values of type Literal,
 * represented as Strings in the list.
 * @param property The property whose values are to be iterated.
 */
public Iterator getLiteralValues(DAMLProperty property) {
    NodeIterator ni = resource.getPropertyValues(property);
    LinkedList list = new LinkedList();
    try {
        while (ni.hasNext()) {
            try {
                Literal literal = (Literal)ni.next();
                list.add(literal.getString());
            } catch(Exception ex) {ex.printStackTrace();}
        }
    } catch(Exception ex2) {ex2.printStackTrace();}
    return list.iterator();
}
/**
 * Get the advertisement. There should be exactly one.
 * In case none is found, the missingAd is used.
 * @return The advertisement of this Service.
 */
public Advertisement getAdvertisement() {
    if (advertisement == null) {
        DAMLInstance adNode = null;
        ResultIterator resIter = getModel().select(
                null, Keltsi.services, (DAMLInstance) resource);
        if (resIter.hasNext()) {
            try {
                adNode = (DAMLInstance)resIter.next();
            } catch (Exception ex) {}
            resIter.close();
        }
        if (adNode == null) {
            adNode = Keltsi.missingAd;
            try {
                adNode.addProperty(Keltsi.services, this.resource);
            } catch(Exception ex) {}
        }
        advertisement = new Advertisement(adNode);
    }
    return advertisement;
```

```
/**
 * Get an iterator for contacts of this Service.
 * There should be one or more.
 * @return An iterator over the contacts of this service.
 */
public Iterator getContacts() {
    LinkedList contacts = new LinkedList();
    NodeIterator iter = ((DAMLInstance) resource)
            .getPropertyValues(Keltsi.contact);
    try {
        while (iter.hasNext()) {
            contacts.add(new Contact((DAMLInstance)iter.next()));
        }
    } catch (Exception ex) {
        try {iter.close();} catch(Exception exx) {}
    }
    return contacts.iterator();
}
public String toString() {
    if (getServiceClass() != null) {
        return getServiceClass().getLabel() + " / " + getLabel();
    } else {
        return getLabel();
    }
}
```
}

### 2 fi.helsinki.cs.keltsi.jenardf.test

#### 2.1 TestAdvertisement

package fi.helsinki.cs.keltsi.jenardf.test;

```
import junit.framework.*;
import java.lang.*;
import java.io.*;
import java.util.*;
import fi.helsinki.cs.keltsi.jenardf.*;
import fi.helsinki.cs.keltsi.utils.*;
import com.hp.hpl.mesa.rdf.jena.mem.ModelMem;
import com.hp.hpl.mesa.rdf.jena.model.*;
import com.hp.hpl.mesa.rdf.jena.vocabulary.RDF;
import com.hp.hpl.mesa.rdf.jena.vocabulary.RDFS;
import com.hp.hpl.mesa.rdf.jena.common.*;
import com.hp.hpl.jena.rdf.query.*;
/**
```
\* Class to test Advertisement.

```
*/
public class TestAdvertisement extends TestCase {
public TestAdvertisement(String theName) {
super(theName);
}
/**
 * main
 * @param String[] arguments (not used)
 */
public static void main(String[] theArgs) {
junit.textui.TestRunner.main
(new String[] {TestAdvertisement.class.getName()});
}
/**
 * Build a test <code>suite</code>.
 */
public static Test suite() {
return new TestSuite(TestAdvertisement.class);
}
private static String kbNS = "http://protege.stanford.edu/kb#";
private KeltsiJenaQuery kjq;
public void setUp()
{
kjq = new KeltsiJenaQuery();
}
/**
 * Methods for convenience to create two instances
 */
private Advertisement adv1 = null;
private Advertisement adv1()
{
if (adv1 == null){
Resource res = (Resource)kjq.getResourceByURI
(kbNS + "UNSPSC_00101");
adv1 = new Advertisement(res, kjq);
}
return adv1;
\mathbf{I}private Advertisement adv2 = null;
private Advertisement adv2()
{
if (adv2 == null){
Resource res = (Resource)kjq.getResourceByURI
(kbNS + "UNSPSC_00418");
adv2 = new Advertisement(res, kjq);}
```

```
return adv2;
}
/**
 * Test constructor
 */
public void testConstructor()
throws Exception
{
assertTrue(adv1() != null);assertTrue(adv2() != null);}
/**
 * Test constructor
 */
public void testProviderOfService()
throws Exception
{
assertTrue(adv1().providerOfService() != null);
assertTrue(!adv1().providerOfService().equals(""));
assertTrue(adv2().providerOfService() != null);
assertTrue(!adv2().providerOfService().equals(""));
}
/**
* Test constructor
 */
public void testImageFileURL()
throws Exception
{
assertTrue(adv1().imageFileURL() != null);
assertTrue( adv1().imageFileURL().equals(""));
assertTrue(adv2().imageFileURL() != null);
assertTrue(!adv2().imageFileURL().equals(""));
}
public void testContact()
throws Exception
{
assertTrue(adv1().contact() != null);assertTrue(adv2().contact() != null);
}
}
```
### 3 fi.helsinki.cs.keltsi.tags

#### 3.1 DisplayAdvertisement

```
package fi.helsinki.cs.keltsi.tags;
```

```
import fi.helsinki.cs.keltsi.util.*;
```

```
import fi.helsinki.cs.keltsi.jenardf.*;
import com.hp.hpl.jena.daml.*;
import com.hp.hpl.mesa.rdf.jena.model.*;
import com.hp.hpl.mesa.rdf.jena.common.*;
import java.io.*;
import javax.servlet.*;
import javax.servlet.http.HttpServletRequest;
import javax.servlet.http.HttpServletResponse;
import javax.servlet.jsp.tagext.TagSupport;
import javax.servlet.jsp.JspException;
import java.util.*;
import javax.servlet.jsp.PageContext;
/**
 * Display details of a service
 * Author Tuomo Kajava
 */
public class DisplayAdvertisement extends TagSupport {
    private final static String imagePath="img/";
   private String serviceUri;
   private KeltsiDAML model;
   private Html html;
   private Link link;
    public int doStartTag() throws JspException {
        String advString = "";
        html = new Html(pageContext.getOut());
        html.write("<!-- DisplayAdvertisement starting -->\n");
        /* Get the model from scope. */
        try {
            model = (KeltsiDAML) pageContext.findAttribute(
                    "fi.helsinki.cs.keltsi.KeltsiDAML");
        } catch (Exception ex) {
            html.errorMsg(ex, "while getting the model from scope");
        }
        Service service=null;
        try {
            HttpServletRequest req =
                    (HttpServletRequest)pageContext.getRequest();
            // Get serviceuri.
            serviceUri = req.getParameter("serviceuri");
            // Get service object.
            service=(Service) model.getKeltsiResource(serviceUri);
           link = new Link(req);
        } catch(Exception ex) {
           html.errorMsg(ex, " DA 1");
        }
        Advertisement adv = null;
        try {
            adv = service.getAdvertisement();
```

```
advString = adv.getLabel();
} catch(Exception ex) {
    html.errorMsg(ex, " DA 2");
}
try {
    ImageFile img = adv.getImageFile();
    if (img != null) {
        String imgURL = imagePath + img.path();
        html.write(
                "\langle a \rangle href=\langle \rangle"" + imgURL + "\langle \rangle">"
                + html.img(imgURL, 150, 0, "right")
                + "\langle a \rangle \");
    }
} catch(Exception ex) {
    html.errorMsg(ex, " DA 4");
}
html.write("<table>\n");
html.write(html.bar(html.element("h2",
        html.superClassLink(service.getType(), link, "serviceclassuri", false),
        "servicetype", null)));
try {
    advString = service.getLabel();
} catch(Exception ex) {
    html.errorMsg(ex, " DA 3");
}
html.write(html.tr(html.td(html.element(
        "h2", advString, "advlabel", null), null, "colspan=\"2\"")));
Iterator contacts = null;
try {
    contacts = service.getContacts();
} catch(Exception ex) {
    html.errorMsg(ex, " DA 5");
}
String description = service.getDescription();
html.write(html.pair("", description, "description"));
while(contacts.hasNext()) {
    Contact con=(Contact)contacts.next();
    String http = con.getUr1();
    /* Both "www.x.dom" and "http://www.x.dom" occur.
     * Fix it here, use "www.x.dom".
     */
    if (http != null && http.startsWith("http://")) {
        http = http.substring(7, http.length());
    }
    html.write(html.pair("", con.getLabel(), "contactlabel"));
    html.write(html.pair("Opening hours", con.getOpeningHours()));
    html.write(html.pair("Address", con.getAddress()));
    html.write(html.pair("Telephone", con.getTelephone()));
```

```
html.write(html.pair("Fax", con.getFax()));
           html.write(html.pairlink("Email", con.getEmail(), null, "mailto"));
           html.write(html.pairlink("", http, null, "http://"));
            if (contacts.hasNext()) {
                html.write(html.tr(html.td(html.hr(), null, "colspan=\"2\"")));
            }
        }
        html.write("</table>\n");
        html.write("\n<!-- DisplayAdvertisement done -->\n");
        return SKIP_BODY;
   }
}
```
#### 3.2 DisplayServiceClass

```
package fi.helsinki.cs.keltsi.tags;
import fi.helsinki.cs.keltsi.jenardf.Keltsi;
import fi.helsinki.cs.keltsi.jenardf.KeltsiClass;
import fi.helsinki.cs.keltsi.jenardf.Service;
import java.io.*;
import javax.servlet.*;
import javax.servlet.http.HttpServletRequest;
import javax.servlet.http.HttpServletResponse;
import javax.servlet.jsp.tagext.TagSupport;
import javax.servlet.jsp.JspException;
import javax.servlet.jsp.PageContext;
import javax.servlet.jsp.JspWriter;
import java.util.Iterator;
/**
 * Display a serviceclass
 * @author Arno Aalto
 */
public class DisplayServiceClass extends TagSupport {
   private static boolean displayInstances = false;
   private Html html;
   private KeltsiClass serviceClass;
   private Link link;
   private String synonym;
    public int doStartTag() throws JspException {
        init();
        html.write("<form action=\"" + link.url(null, null, null) + "\""
                       + "method=\"post\">"
                   + "<table class=\"servicetable\" "
                           + "cellspacing=\"0\" "
                           + "cellpadding=\"2\" "
                           + "width=\"100%\">\n");
        displaySearchBar();
        displaySuperClasses();
```

```
displayThisClass();
    displaySubClasses();
    if (displayInstances) {
        displayInstanceList();
    }
    html.write("</table>\n</form>\n");
    return SKIP_BODY;
}
private void init() {
    try {
        HttpServletRequest req =
                (HttpServletRequest)pageContext.getRequest();
        html = new Html(pageContext.getOut());
        serviceClass = (KeltsiClass) pageContext
                .getAttribute("fi.helsinki.cs.keltsi.ServiceClass");
        if (serviceClass == null) {
            throw new JspException("No serviceclass found!");
        }
        link = (Link) pageContext
                .getAttribute("fi.helsinki.cs.keltsi.ServiceClassLink");
        synonym = req.getParameter("serviceclasssynonym");
        if (synonym != null) {
            link.removeParam("serviceclasssynonym");
        } else {
            synonym = "";}
    } catch(Exception ex) {
        html.errorMsg(ex);
    }
}
private void displaySearchBar() {
    html.write(
        html.bar("Service shortcut:"
                  + "<input type=\"text\"/ "
                  + "size=\"12\""
                  + "value=\"" + synonym + "\" "
                  + "name=\"serviceclasssynonym\" />"
                  + "<input type=\"submit\" "
                  + "name=\"synonym\" value=\"go!\" />"
                  ));
}
private void displaySuperClasses() {
    Iterator sClasses = serviceClass.getSuperClasses(true);
    while (sClasses.hasNext()) {
        KeltsiClass sClass = (KeltsiClass)sClasses.next();
       html.write(
            html.tr(
                html.td(
                    html.superClassLink(sClass, link, "serviceclassuri",
                                        false))
              + html.td("" + sClass.getInstanceCount(true),
```

```
null, "align=\"right\"")));
        }
    }
    private void displayThisClass() {
        html.write(
            html.tr(
                html.td(html.thisClass(serviceClass))
              + html.td("" + serviceClass.getInstanceCount(true),
                        null, "align=\"right\"")));
    }
    private void displaySubClasses() {
        Iterator sClasses = serviceClass.getSubClassesSorted();
        while (sClasses.hasNext()) {
            KeltsiClass sClass = (KeltsiClass)sClasses.next();
            html.write(
                html.tr(
                    html.td(
                        html.subClassLink(sClass, link, "serviceclassuri"))
                  + html.td("" + sClass.getInstanceCount(true),
                            null, "align=\"right\"")));
        }
    }
    private void displayInstanceList() {
        Iterator services = serviceClass.getInstances(false);
        while (services.hasNext()) {
            Service service = (Service)services.next();
            html.write(
                html.tr(
                    html.td(
                        html.serviceLink(service, link),
                                          null, "colspan=\Upsilon"2\Upsilon"")));
        }
    }
3.3 Html
package fi.helsinki.cs.keltsi.tags;
```

```
import fi.helsinki.cs.keltsi.jenardf.Keltsi;
import fi.helsinki.cs.keltsi.jenardf.KeltsiClass;
import fi.helsinki.cs.keltsi.jenardf.Service;
import java.io.*;
import javax.servlet.*;
import javax.servlet.http.HttpServletRequest;
import javax.servlet.http.HttpServletResponse;
import javax.servlet.jsp.tagext.TagSupport;
import javax.servlet.jsp.JspException;
import javax.servlet.jsp.PageContext;
import javax.servlet.jsp.JspWriter;
```

```
import java.util.Iterator;
import java.net.URLEncoder;
/**
 * Class to write html to JspWriter
 */
public class Html {
    // TODO: Change to relative links and include icons in distribution package
   public static final String serviceIcon =
            "icon/service.gif";
    public static final String thisClassIcon =
            "icon/thisclass.gif";
    public static final String subClassIcon =
            "icon/subclass.gif";
    public static final String superClassIcon =
            "icon/superclass.gif";
   protected JspWriter out;
   public Html(JspWriter out) {
        this.out = out;
    }
   public void errorMsg(String msg) {
        try {
            out.write("<strong>" + msg + "</strong>");
        } catch(Exception ex) {
        }
    }
   public void errorMsg(Exception ex) {
        try {
            PrintWriter pw = new PrintWriter(out, true);
            out.write("<xmp>");
            ex.printStackTrace(pw);
            out.write("</xmp>");
        } catch(Exception e) {
        }
    }
    public void errorMsg(Exception ex, String msg) {
        errorMsg(ex);
        errorMsg(msg);
        hr();
    }
    public void write(String string) {
        if (string != null) {
            try {
                out.write(string);
            } catch(Exception ex) {}
        }
    }
   public static String img(String url, int width, int height, String align) {
```

```
String img = "\langleimg src=\langle"" + url + "\langle";
    if (height > 0) {
        img += "height=\Upsilon"" + height + "\Upsilon";
    }
    if (width > 0) {
        img += "width=\Upsilon"" + width + "\Upsilon" ";
    }
    if (align != null) {
        img += "align=\Upsilon"" + align + "\Upsilon";
    }
    img += "/>';
    return img;
}
public static String img(String url) {
    return img(url, 0, 0, null);
}
public static String hr() {
    return "<hr /\\n";
}
public static String br() {
    return "<br/> />\n";
}
public static String tr(String text, String cssClass, String args) {
    return "\t" + element("tr", "\n\t\t" + text + "\t", cssClass, args) + "\n";
}
public static String tr(String text, String cssClass) {
    return tr(text, cssClass, null);
}
public static String tr(String text) {
    return tr(text, null, null);
}
public static String td(String text, String cssClass, String args) {
    return "\t\t" + element("td", text, cssClass, args) + "\n";
}
public static String td(String text, String cssClass) {
    return td(text, cssClass, null);
}
public static String td(String text) {
    return td(text, null, null);
}
public static String span(String text, String cssClass) {
    return element("span", text, cssClass, null);
}
```

```
public static String div(String text, String cssClass) {
       return element("div", text, cssClass, null);
    }
   public static String trimLabel(String labelString) {
       return labelString; // don't do anything!
/* if (labelString == null) {
           return null;
        } else if (labelString.length() > 28) {
           return labelString.substring(0,27) + ".." ;
        } else {
           return labelString;
       }
*/
   }
   public static String element(String tag, String value, String cssClass, String args) {
        if (value == null || tag == null {
           return null;
       }
        if (args == null || args.length() == 0) {
            args = "";} else {
           args = " " + args;}
        if (cssClass != null) {
           args += " class='"" + essClass + "\";
       }
       return "<" + tag + args + ">" + value +"</" + tag + ">";
    }
    public static String pair(String name, String value, String cssClass) {
        if (value == null) {
           return null;
       }
       String nameClass = null;
       String valueClass = null;
        if (cssClass != null) {
           nameClass = cssClass + "Name";
           valueClass = cssClass + "Value";
       }
       return tr( td(name, nameClass)
                  + td(value, valueClass));
    }
   public static String pair(String name, String value) {
       return pair(name, value, "");
    }
   public static String pairlink(String name, String value,
                         String cssClass, String protocol) {
        if (value == null) {
           return null;
       }
```

```
value = "<a href=\"" + protocol + value + "\">" + value + "</a>";
    return pair(name, value, cssClass);
}
private static String anyLink(String icon, String link, String cssClass) {
    return span(img(icon) + " " + link, cssClass);}
public static String superClassLink(KeltsiClass kClass, Link link,
                                    String name, boolean trim) {
    String label = kClass.getLabel();
    String label2 = trim ? trimLabel(label) : label;
    return anyLink(superClassIcon,
                   link.aHref("ontology", "search.jsp", name, kClass.getURI(),
                              label2, "Move to upper class: " + label),
                    "superclasslink");
}
public static String superClassLink(KeltsiClass kClass, Link link,
                                    String name) {
    return superClassLink(kClass, link, name, true);
}
public static String subClassLink(KeltsiClass kClass, Link link,
                                    String name) {
    String label = kClass.getLabel();
    return anyLink(subClassIcon,
                   link.aHref("ontology", "search.jsp", name, kClass.getURI(),
                              trimLabel(label), "Move to subclass: " + label),
                   "subclasslink");
}
public static String thisClass(KeltsiClass kClass) {
    return span(img(thisClassIcon) + " " + kClass.getLabel(), "thisclass");
}
public static String serviceLink(Service service, Link link) {
    String label = service.getLabel();
    String parent = "";
    KeltsiClass sClass = service.getType();
    if(sClass != null) {
        String parentLabel = sClass.getLabel();
        parent = link.aHref("ontology", "search.jsp", "serviceclassuri",
                            sClass.getURI(), trimLabel(parentLabel),
                            "Open class: " + parentLabel) + " / ";
    }
    return img(serviceIcon) + " "
           + parent
           + link.aHref("detail", "detail.jsp", "serviceuri",
                        service.getURI(), label,
                        "View service: " + label);
}
public static String optionList(Iterator classes, Link link, String name) {
    StringBuffer result = new StringBuffer();
```
import fi.helsinki.cs.keltsi.jenardf.\*;

import com.hp.hpl.mesa.rdf.jena.model.\*;

import javax.servlet.jsp.tagext.TagSupport;

import com.hp.hpl.jena.daml.\*;

import javax.servlet.jsp.\*;

import java.io.\*; import javax.servlet.\*; import javax.servlet.http.\*;

import java.util.\*;

```
boolean empty = true;
        result.append("<select name=\"" + name + "\" >\n");
                         //+ "onChange=\"this.form.submit()\">\n");
        while (classes.hasNext()) {
            empty = false;
           KeltsiClass sClass = (KeltsiClass) classes.next();
            result.append("\t\t<option "
                            + "value=\"" + sClass.getURI()
                            + "\vee">"
                        + sClass.getLabel()
                        + "</option>\n");
        }
        result.append("\t</select><input type=\"submit\" value=\"go\"/>\n");
        if (empty) {
            return "";
        } else {
           return result.toString();
        }
    }
   public static String bar(String text) {
        return tr(td(text, null, "bgcolor=\"yellow\" colspan=\"2\""));
    }
   public static String bar(String text, String control) {
        return tr(td(text) + td(control, null, "align='"right\\"'),null, "bgcolor=\"yellow\"");
    }
3.4 Init
package fi.helsinki.cs.keltsi.tags;
import fi.helsinki.cs.keltsi.util.*;
```

```
import javax.servlet.jsp.PageContext;
/**
 * Initialize model (and perhaps some other things in application scope).
 */
public class Init extends TagSupport {
   private boolean noModel = true;
   private boolean reload = false;
```

```
private String baseURL;
/**
 * To be able to reload model from a jsp.
 */
public void setReload(String reload) {
    this.reload = (reload != null \& reload.equals("on"));
}
/**
 * TO be able to set the baseURL from a jsp.
 * Some default value maybe set elsewhere (now in KeltsiDAML).
 */
public void setBaseURL(String baseURL) {
    this.baseURL = baseURL;
}
public int doStartTag() throws JspException {
    KeltsiDAML kjq;
JspWriter out = pageContext.getOut();
Html html = new Html(out);
    try {
        /* Get session*/
        HttpServletRequest req =
            (HttpServletRequest)pageContext.getRequest();
        HttpSession session = req.getSession(true);
        /* Get keltsi-query-knowledge-base-object. */
        ServletContext sc = pageContext.getServletContext();
        kjq = (KeltsiDAML)sc.getAttribute(
                "fi.helsinki.cs.keltsi.KeltsiDAML");
        if ((k)q == null || reload) )(kjq = new KeltsiDAML();
            if (baseURL != null) {
                kjq.setBaseURL(baseURL);
            }
            kjq.loadModel("KeltsiData");
            sc.setAttribute("fi.helsinki.cs.keltsi.KeltsiDAML", kjq);
            out.write("<p>Model loaded succesfully!</p>");
        }
        pageContext.setAttribute(
                "fi.helsinki.cs.keltsi.KeltsiDAML", kjq);
        noModel = false;
        try {
            out.write("<!-- Using model " + kjq + " from " + kjq.getBaseURL() + ". -->\n" );
        } catch (Exception ex2) {}
    } catch (Exception e) {
        noModel = true;
        try {
            out.write(
                 "<html>\n"
                + "\t<head>\n"
                + "\t\t<title>Error</title>\n"
```

```
+ "\t</head>\n"
                    + "\t<body>\n"
                    + "\t\t<h1>Error loading model</h1>\n"
                    + "\t</body>\n"
                    + "</html>\n");
            } catch (Exception ex2) {}
        }
        return SKIP_BODY;
    }
    public int doEndTag() throws JspException {
        if (noModel) {
            return SKIP_PAGE;
        } else {
           return EVAL_PAGE;
        }
    }
}
3.5 Link
package fi.helsinki.cs.keltsi.tags;
import java.net.URLEncoder;
import java.util.HashMap;
import java.util.Enumeration;
import java.util.Iterator;
import javax.servlet.http.HttpServletRequest;
/**
 * Class for holding and manipulating the name-value-pairs of the query
 * and to construct html a-elements.
 * @author Arno Aalto
 */
public class Link {
   private HashMap param;
   private String submit;
   private String page;
    public Link(HttpServletRequest request) {
        page = request.getRequestURI();
        param = new HashMap();
        Enumeration names = request.getParameterNames():
        while(names.hasMoreElements()) {
            // Only one value per name
            String name = (String) names.nextElement();
            // Special cases
            if ("submit".equals(name)) {
                submit = request.getParameter(name);
            } else {
                param.put(name, request.getParameter(name));
            }
```

```
}
public String getPage() {
    return page;
}
public HashMap getMap() {
    return param;
}
public boolean isSubmit() {
    return (submit != null);
}
public String getSubmit() {
    return submit;
}
public String addParamStr(String paramStr, String name, String value) {
    if (paramStr.length() > 0) {
        paramStr += "&";
    }
    paramStr += URLEncoder.encode(name) + "=" + URLEncoder.encode(value);
    return paramStr;
}
private String params(String name, String value) {
    String result = "";
    Iterator names = param.keySet().iterator();
    while(names.hasNext()) {
        String aName = (String) names.next();
        if (aName.equals(name)) {
            if (value != null) {
                result = addParamStr(result, aName, value);
            }
        } else if (!aName.endsWith("ontonym") && !aName.endsWith("submit")){
            result = addParamStr(result, aName, (String) param.get(aName));
        }
    }
    if (name != null && value != null && !param.containsKey(name)) {
        result = addParamStr(result, name, value);
    }
    return result;
\mathbf{r}public void removeParam(String name) {
    param.remove(name);
}
public void addParam(String name, String value) {
    param.put(name, value);
}
public String getParam(String name) {
```

```
return (String) param.get(name);
}
public String url(String page, String name, String value) {
    // page defaults to current page
    if (page == null) {
        page = getPage();
    }
    return page + "?" + params(name, value);
}
public String aHref(String target,
                     String page,
                     String name,
                     String value,
                     String label,
                     String title) {
    String result = "<a";
    if (target != null) {
        result += " target=\lceil " " + target + " \rceil" ;}
    result += " href=\"" + url(page, name, value) + "\"";
    if (title != null) {
        result += " title=\vee"" + title;
    }
    result += "\">" + label + "\langle/a>":;
    return result;
}
public String aHref(String target,
                     String page,
                     String name,
                     String value,
                     String label,
                     String title,
                     String value2) {
    String result = "<a";
    if (target != null) {
        result += " target=\"" + target + "\" ";
    }
        result += " href=\"" + url(page, name, value);
    if (target == "_top") {
        result = addParamStr(result, "serviceclassuri", value2);
    }
    result += "\Uparrow";
    if (title != null) {
        result += " title=\verb|\"" + title;}
    result += "\sqrt{2}" + label + "\sqrt{2}";
    return result;
}
```
#### 3.6 OntologySearch

```
package fi.helsinki.cs.keltsi.tags;
```

```
import fi.helsinki.cs.keltsi.jenardf.Keltsi;
import fi.helsinki.cs.keltsi.jenardf.KeltsiDAML;
import fi.helsinki.cs.keltsi.jenardf.Ontology;
import fi.helsinki.cs.keltsi.jenardf.KeltsiClass;
import com.hp.hpl.jena.daml.DAMLClass;
import javax.servlet.http.HttpServletRequest;
import javax.servlet.http.HttpServletResponse;
import javax.servlet.jsp.tagext.TagSupport;
import javax.servlet.jsp.JspException;
import javax.servlet.jsp.PageContext;
import javax.servlet.jsp.JspWriter;
import java.util.Iterator;
/**
 * Control to browse an ontology.
 * @author Arno Aalto
 */
public class OntologySearch extends TagSupport {
   protected Link link;
   protected KeltsiClass ontoClass;
   protected Html html;
   protected String[] verbs;
    protected String verb;
   protected KeltsiDAML model;
   protected KeltsiClass serviceClass;
   HttpServletRequest request;
    public int doStartTag() throws JspException {
        init();
        Iterator ontologies = model.getOntologies();
       while (ontologies.hasNext()) {
            Ontology ontology = (Ontology) ontologies.next();
            KeltsiClass ontoTop = ontology.getDomainTop();
            if(serviceClass.hasSuperClass(ontoTop)) {
                displayOntology(ontology);
            } else {
                link.removeParam(ontology.getLabel());
                link.removeParam(ontology.getLabel() + "verb");
            }
        }
       return SKIP_BODY;
    }
    private String searchControl(String name, String ontonym) {
       return "<input type=\"text\"/ "
                  + "size=\"12\""
                  + "value=\"" + ontonym + "\" "
                  + "name=\"" + name + "ontonym\" />"
```

```
+ "<input type=\"submit\" "
                 "name=\"" + name + "submit\" value=\"go!\" />";
}
private void displayOntology(Ontology ontology) {
   String[] verbs = null;
    verb = null;boolean hasOntoClass = false;
   KeltsiClass ontoClass = null;
   KeltsiClass ontoRoot;
   String ontoClassUri = null;
   String paramName = ontology.getLabel();
   html.write("<form action=\"" + link.url(null, paramName, null) + "\""
                    + "style=\"margin: 1 1 1 1 ; padding 1 1 1 1 \" "
                    + "method=\"post\">"
             + "<table class=\"ontologytable\" "
                    + "cellspacing=\"0\" "
                    + "cellpadding=\"0\" "
                    + "border=\"0\" "
                    + "bgcolor=\"#eeeebb\" "
                    + "width=\"100%\">\n");
   try {
        /* Get value of parameter named for this ontology */
        ontoRoot = ontology.getRangeTop();
        ontoClassUri = link.getParam(paramName);
        /* Try to get corresponding KeltsiClass object */
        if (ontoClassUri != null) {
            ontoClass = (KeltsiClass) model.getKeltsiResource(ontoClassUri);
        }
        verbs = ontology.getVerbs();
       hasOntoClass = (ontoClass != null);
        if (!hasOntoClass) {
            ontoClass = ontoRoot;
        }
        verb = link.getParam(paramName + "verb");
        if ((verb == null || verb.length() == 0)
                && verbs != null
                && verbs.length > 0) {
            // First verb is default
            verb = verbs[0];link.addParam(paramName + "verb", verb);
        }
   } catch(Exception ex) {
       html.errorMsg(ex);
        return;
   }
    if (hasOntoClass) {
        // write verbs as a list
        verbs = ontology.getVerbs();
```

```
String verbList = "";
            if (verbs != null) {
                int verbCount = verbs.length;
                int index = 0;
                while(index < verbCount) {
                    String v = verbs[index];
                    verbList += verbLink(verbs[index], paramName + "verb");
                    ++index;
                }
            }
            html.write(
                html.bar(link.aHref(null, null, paramName, null, "x",
                                    "Close this ontology")
                          + " " + verbList));
            Iterator sClasses = ontoClass.getSuperClasses(true);
            KeltsiClass sClass;
            while (sClasses.hasNext()) {
                sClass = (KeltsiClass) sClasses.next();
                html.write(
                    html.tr(
                        html.td(
                             html.superClassLink(sClass, link, paramName),
                             null, "colspan=\"2\"")));
            }
            html.write(html.tr(html.td(html.thisClass(ontoClass),
                                        null, "colspan=\Upsilon"2\Upsilon"")));
            sClasses = ontoClass.getSubClassesSorted();
if (paramName == "location") {
            html.write(html.tr(html.td(html.optionList(sClasses, link, paramName),
                                        null, "colspan=\Upsilon"2\Upsilon"")));
} else {
                while (sClasses.hasNext()) {
                    sClass = (KeltsiClass) sClasses.next();
                    html.write(html.tr(html.td(
                             html.subClassLink(sClass, link, paramName))));
                }
            }
        } else {
            String label = ontoClass.getLabel();
            html.write(
                html.bar(link.aHref(null, null, paramName, ontoRoot.getURI(),
                                    label, "Open " + label),
                          searchControl(paramName, "")));
        }
        // Separator between ontologyviews
        // html.write("<tr><td colspan=\"2\"><hr />>/>/></td></tr>");
        html.write("</table>\n</form>\n");
    }
    private String verbLink(String value, String paramVerb) {
        if (value.equals(verb)) {
            return "<br /> + value + "</b> ";
```

```
} else {
        return link.aHref(null, null, paramVerb, value, value, null)
              + " ";
    }
}
private void init() {
    try {
        request =
                (HttpServletRequest)pageContext.getRequest();
        html = new Html(pageContext.getOut());
        link = (Link) pageContext
                .getAttribute("fi.helsinki.cs.keltsi.ServiceClassLink");
        model = (KeltsiDAML) pageContext
                .findAttribute("fi.helsinki.cs.keltsi.KeltsiDAML");
        serviceClass = (KeltsiClass) pageContext
                .findAttribute("fi.helsinki.cs.keltsi.ServiceClass");
        if(serviceClass == null) {
            throw new Exception("No serviceclass found!");
        }
    } catch(Exception ex) {html.errorMsg(ex);}
}
```
#### 3.7 OtherServices

```
package fi.helsinki.cs.keltsi.tags;
import fi.helsinki.cs.keltsi.util.*;
import fi.helsinki.cs.keltsi.jenardf.*;
import com.hp.hpl.jena.daml.*;
import com.hp.hpl.mesa.rdf.jena.model.*;
import com.hp.hpl.jena.vocabulary.DAML_OIL;
import com.hp.hpl.mesa.rdf.jena.vocabulary.RDF;
import com.hp.hpl.mesa.rdf.jena.vocabulary.RDFS;
import java.io.*;
import javax.servlet.*;
import javax.servlet.http.HttpServletRequest;
import javax.servlet.jsp.tagext.TagSupport;
import javax.servlet.jsp.JspException;
import java.util.*;
import javax.servlet.jsp.PageContext;
/*
 * Display links to other Services associated with
 * the one in focus.
 */
public class OtherServices extends TagSupport {
```

```
private Service service;
private Link link;
private KeltsiDAML model;
private Html html;
private Advertisement adv;
private void errorMsg(String msg) {
    try {
        pageContext.getOut().write("<pre>" + msg + "</pre>");
    } catch(Exception ex) {}
}
public int doStartTag() throws JspException {
    String aHref2instance = null;
    String instanceURI = "";
    html = new Html(pageContext.getOut());
    html.write("<!-- OtherServices starting -->\n");
    /* Get Instance URI as a parameter. */
    try {
        HttpServletRequest req =
          (HttpServletRequest)pageContext.getRequest();
        link = new Link(req);instanceURI = req.getParameter("serviceuri");
    } catch (Exception ex) {
        html.errorMsg(ex, "OtherServices initializing");
    }
    /* Get the model from scope. */
    try {
        model = (KeltsiDAML) pageContext.findAttribute(
                "fi.helsinki.cs.keltsi.KeltsiDAML");
    } catch (Exception ex) {
        html.errorMsg(ex, "getting model from scope");
    }
    /* Get service instance. */
    service = (Service) model.getKeltsiResource(instanceURI);
    if (service == null) {
        html.errorMsg("Instance " + instanceURI + " was not found.");
    } else {
        try {
            adv = service.getAdvertisement();
            if (adv == null) {
                throw new Exception("No advertisement found!");
            }
        } catch(Exception ex) {
            html.errorMsg(ex);
        }
        displayServices(adv.getServices(), "Other services by");
```

```
}
        displayServices(service.getServiceValues(Keltsi.provides),
                    "Also provided by");
        displayServices(service.getServiceValues(Keltsi.additionalServices),
                    "Also available at");
        displayServices(service.getServiceValues(Keltsi.recommends),
                    "Recommended by");
        html.write("\n<!-- OtherServices done -->\n");
        return SKIP_BODY;
    }
    private void displayServices(Iterator iter, String label) {
        Service serviceInstance = null;
        boolean first = true;
        while (iter.hasNext()) {
            serviceInstance = (Service) iter.next();
            if (!service.equals(serviceInstance)) {
                if (first) {
                    html.write(
                            html.hr()
                             + label + " <br/> \langle b \rangle"
                             + adv.getLabel() + ":</b>"
                             + html.br());
                    first = false;
                }
                html.write(html.serviceLink(serviceInstance, link) + html.br());
            }
        }
    }
3.8 Search
package fi.helsinki.cs.keltsi.tags;
import fi.helsinki.cs.keltsi.util.*;
import fi.helsinki.cs.keltsi.jenardf.*;
import com.hp.hpl.jena.daml.*;
import com.hp.hpl.mesa.rdf.jena.model.*;
import com.hp.hpl.mesa.rdf.jena.common.*;
import java.io.*;
import java.util.Iterator;
import java.util.HashMap;
```

```
import javax.servlet.*;
import javax.servlet.http.HttpServletRequest;
import javax.servlet.http.HttpServletResponse;
import javax.servlet.jsp.tagext.TagSupport;
import javax.servlet.jsp.JspException;
import javax.servlet.jsp.PageContext;
import javax.servlet.jsp.JspWriter;
```

```
/**
 * Display search-link, count of results or resultlist
 * @author Arno Aalto
 */
public class Search extends TagSupport {
   protected Link link;
   protected String page;
   protected Html html;
   protected KeltsiDAML model;
    public int doStartTag() throws JspException {
        init();
        html.write("<table class=\"servicetable\" "
                        + "cellspacing=\"0\" "
                        + "cellpadding=\"2\" "
                        + "width=\"100%\">\n");
        if (link.isSubmit()) {
           resultList();
        } else {
            html.write(html.tr(html.td(
                    submitControl()
                    + " (" + resultCount() + ")")));
        }
        html.write("</table>\n");
        return SKIP_BODY;
    }
   protected String submitControl() {
        return "<hr width=\"30\" /><font size='4' color='#ffff00'>"
               + link.aHref(null, page, "submit", "do", "list results",
                           "List the matching services")
               + "</font>";
    }
    protected void resultList() {
        Service service = null;
        String list = "";
        Iterator results = model.mapQuery(link.getMap(), true);
        if (results == null) {
            // TODO: Display something?
        } else {
            int count = 0;
            while(results.hasNext()) {
                ++ count;
                service = (Service) results.next();
                list += html.tr(html.td(
                        html.serviceLink(service, link)));
            }
            html.write(list);
        }
    }
   protected String resultCount() {
```

```
int count = model.mapQuerySize(link.getMap(), true);
        return new Integer(count).toString();
    }
   protected void init() {
        try {
            HttpServletRequest req =
                    (HttpServletRequest)pageContext.getRequest();
            page = req.getRequestURI();
            html = new Html(pageContext.getOut());
            link = (Link) pageContext
                    .getAttribute("fi.helsinki.cs.keltsi.ServiceClassLink");
            model = (KeltsiDAML) pageContext
                    .findAttribute("fi.helsinki.cs.keltsi.KeltsiDAML");
        } catch(Exception ex) {
            html.errorMsg(ex);
        }
    }
}
```
#### 3.9 SemanticLinks

```
package fi.helsinki.cs.keltsi.tags;
import fi.helsinki.cs.keltsi.util.*;
import fi.helsinki.cs.keltsi.jenardf.*;
import com.hp.hpl.jena.daml.*;
import com.hp.hpl.mesa.rdf.jena.model.*;
import com.hp.hpl.jena.vocabulary.DAML_OIL;
import com.hp.hpl.mesa.rdf.jena.vocabulary.RDF;
import com.hp.hpl.mesa.rdf.jena.vocabulary.RDFS;
import java.io.*;
import javax.servlet.*;
import javax.servlet.http.HttpServletRequest;
import javax.servlet.jsp.tagext.TagSupport;
import javax.servlet.jsp.JspException;
import java.util.*;
import javax.servlet.jsp.PageContext;
public class SemanticLinks extends TagSupport {
   private KeltsiDAML model;
   private Link link;
   private Html html;
   private Service service = null;
   private String serviceClassURI = "";
   private static final String[][] propURIs = {
        {"service", "http://protege.stanford.edu/Keltsi#franchiseeOf"},
        {"serviceinverse", "http://protege.stanford.edu/Keltsi#franchisee"},
        {"productclass", "http://protege.stanford.edu/Keltsi#rents"},
        {"productclass", "http://protege.stanford.edu/Keltsi#retails"},
        {"productclass", "http://protege.stanford.edu/Keltsi#maintains"},
```

```
{"serviceclass", "http://protege.stanford.edu/Keltsi#franchises"},
    {"location", "http://protege.stanford.edu/Keltsi#location"},
    {"restauranttype", "http://protege.stanford.edu/Keltsi#restaurantType"},
    {"ambiance", "http://protege.stanford.edu/Keltsi#ambiance"},
    {"rating", "http://protege.stanford.edu/Keltsi#rating"}};
public DAMLProperty getKeltsiProperty(String uri) {
   return (DAMLProperty) model.getDAMLValue(uri);
}
public int doStartTag() throws JspException {
   DAMLProperty prop = null;
   String serviceURI = "";
   html = new Html(pageContext.getOut());
   html.write("<!-- SemanticLinks starting -->\n");
   /* Get Instance URI as a parameter. */
   try {
       HttpServletRequest req =
          (HttpServletRequest)pageContext.getRequest();
        link = new Link(req);serviceURI = req.getParameter("serviceuri");
    } catch (Exception ex) {
       html.errorMsg(ex, "while getting request params.");
    \mathbf{r}/* Get the model from scope. */
    try {
        model = (KeltsiDAML) pageContext.findAttribute(
                "fi.helsinki.cs.keltsi.KeltsiDAML");
        if (model == null) {
           throw new Exception("Model is null!");
        }
    } catch (Exception ex) {
       html.errorMsg(ex, "while getting the model from scope");
    }
    /* Get service instance. */
    service = (Service) model.getKeltsiResource(serviceURI);
    if (service == null) {
        html.errorMsg("Instance " + serviceURI + " was not found.");
    }
    else {
        /* Get Keltsi properties. */
       html.write("<table>\n");
       for(int i=0; i<propURIs.length; ++i) {
            if (propURIs[i][0] != "serviceinverse") {
               prop = getKeltsiProperty(propURIs[i][1]);
           } else {
               prop = model.getInverseProperty(propURIs[i][1]);
```

```
}
            if (prop == null) {
                html.errorMsg("Property " + propURIs[i][1] + " was not found.");
            } else {
                /* Print Keltsi properties and their values. */
                writeValues(prop, propURIs[i][0]);
            }
        }
       html.write("</table>\n");
    }
   html.write("\n<!-- SemanticLinks done -->\n");
   return SKIP_BODY;
}
private void writeValues(DAMLProperty prop, String propertyType) {
    Iterator valuesIter = null;
   Service serviceInstance = null;
   String list = "";
   KeltsiClass kClass = null;
    /* Get values of property. */
    if (propertyType == "service") {
        valuesIter = service.getServiceValues(prop);
    } else if(propertyType == "serviceinverse") {
        valuesIter = service.getServiceInverseValues(prop);
    } else {
        valuesIter = service.getClassValues(prop);
    }
    if (valuesIter != null) {
        String propertyName = prop.getLocalName();
        if (propertyType == "serviceinverse") {
            propertyName = model.inverseName(propertyName);
        }
        int rows = 0;
        while(valuesIter.hasNext()) {
            if (propertyType == "service" || propertyType == "serviceinverse") {
                serviceInstance = (Service) valuesIter.next();
                list += Html.td(Html.serviceLink(serviceInstance, link));
            } else if(propertyType == "serviceclass") {
                kClass = (KeltsiClass) valuesIter.next();
                list += Html.td(Html.superClassLink(kClass, link, "serviceclassuri"));
            } else {
                kClass = (KeltsiClass) valuesIter.next();
                list += Html.td(Html.superClassLink(kClass, link, propertyType));
            }
            rows++;
        }
        if (rows > 0) {
            html.write(html.tr(html.td(propertyName, null,
                                       "rowspan=\' " " + rows + "\'"")+ list));
       }
   }
}
```
#### 3.10 ServiceClassInit

```
package fi.helsinki.cs.keltsi.tags;
import fi.helsinki.cs.keltsi.jenardf.KeltsiDAML;
import fi.helsinki.cs.keltsi.jenardf.Keltsi;
import fi.helsinki.cs.keltsi.jenardf.KeltsiClass;
import fi.helsinki.cs.keltsi.jenardf.Ontology;
import java.util.Iterator;
import java.io.PrintWriter;
import javax.servlet.http.HttpServletRequest;
import javax.servlet.http.HttpServletResponse;
import javax.servlet.jsp.tagext.TagSupport;
import javax.servlet.jsp.JspException;
import javax.servlet.jsp.PageContext;
import javax.servlet.jsp.JspWriter;
/**
 * Initialize ServiceClass
 * to be used with classes such as DisplayServiceClass
 * @author Arno Aalto
 */
public class ServiceClassInit extends TagSupport {
    public int doStartTag() throws JspException {
       KeltsiDAML model = null;
       try {
            HttpServletRequest request =
                    (HttpServletRequest)pageContext.getRequest();
            Link link = new Link(request);
            model = (KeltsiDAML) pageContext
                .findAttribute("fi.helsinki.cs.keltsi.KeltsiDAML");
            /* Get value of parameter 'serviceclassuri' */
            String serviceClassUri = null;
            /* First try synonym */
            String synonym = request.getParameter("serviceclasssynonym");
            if (synonym != null && synonym.length() > 0) {
                serviceClassUri = model.getSynonymClassURI(synonym);
            }
            /* Then try direct parametervalue */
            if (serviceClassUri == null) {
                serviceClassUri = request.getParameter("serviceclassuri");
            }
            link.removeParam("synonym");
            /* Try to get corresponding ServiceClass object */
            KeltsiClass serviceClass = null;
            if (serviceClassUri != null) {
                serviceClass = (KeltsiClass) model
```

```
.getKeltsiResource(serviceClassUri);
        }
        /* Missing or invalid value of parameter 'serviceclassuri'
        Default value is the root of the Servicetree.
        TODO: Check if it should be something else
        */
        if (serviceClass == null) {
            serviceClass = Keltsi.ServiceRoot;
            serviceClassUri = serviceClass.getURI();
        }
        link.addParam("serviceclassuri", serviceClassUri);
        Iterator ontologies = model.getOntologies();
        while (ontologies.hasNext()) {
            Ontology ontology = (Ontology) ontologies.next();
            String paramName = ontology.getLabel();
            KeltsiClass ontoRoot = ontology.getRangeTop();
            String ontonym = request.getParameter(paramName + "ontonym");
            String ontoClassUri = null;
            if (ontonym != null && ontonym.length() > 0) {
                ontoClassUri = model.getSynonymClassURI(ontonym, ontoRoot);
                if (ontoClassUri != null) {
                    link.addParam(paramName, ontoClassUri);
                }
                link.removeParam(paramName + "ontonym");
            }
        }
        pageContext.setAttribute("fi.helsinki.cs.keltsi.ServiceClassLink",
                                link);
        pageContext.setAttribute("fi.helsinki.cs.keltsi.ServiceClass",
                                serviceClass);
    } catch(Exception ex) {
        try {
            PrintWriter pw = new PrintWriter(pageContext.getOut(),true);ex.printStackTrace(pw);
        } catch(Exception ex2) {}
    }
   return SKIP_BODY;
}
```
### 4 fi.helsinki.cs.keltsi.tags.test

#### 4.1 TestDisplayAdvertisement

```
package fi.helsinki.cs.keltsi.tags.test;
import com.meterware.httpunit.*;
import fi.helsinki.cs.keltsi.jenardf.*;
import fi.helsinki.cs.keltsi.util.*;
```

```
import java.io.IOException;
import java.net.MalformedURLException;
import org.xml.sax.*;
import org.w3c.dom.*;
import junit.framework.*;
import java.util.*;
import com.hp.hpl.jena.daml.*;
import com.hp.hpl.mesa.rdf.jena.model.*;
import com.hp.hpl.mesa.rdf.jena.common.*;
/**
 * An example of testing servlets using httpunit and JUnit.
 */
public class TestDisplayAdvertisement extends TestCase {
   public static void main(String args[]) {
      junit.textui.TestRunner.run( suite() );
   }
   public static Test suite() {
     return new TestSuite( TestDisplayAdvertisement.class );
   }
   public TestDisplayAdvertisement(String name) {
      super(name);
   }
   /**
    * Verifies that the welcome page has exactly one form,
    * with the single parameter, "name"
    */
   public void testMainPage() throws Exception {
     WebConversation conversation = new WebConversation();
      WebRequest request = new GetMethodWebRequest(
              "http://kuussaari.cs.helsinki.fi:5123/keltsi/main.jsp" );
      WebResponse response = conversation.getResponse(request);
      WebForm forms[] = response.getForms();String parameters = "";
      KeltsiDAML kd;
      DAMLProperty aPredicate;
      RDFNode aObject;
      ResultIterator instanceiter;
      Service service;
      Advertisement adv;
      /* NodeList nodelist = response.getDOM().getElementsByTagName("input");
      LinkedList 11 = new LinkedList();
      for(int i=0; i<nodelist.getLength(); ++i) {
```

```
Node node = nodelist.items(i);ll.add(node.getAttributes().getNamedItem("name").getNodeValue());
}*/
    /* Check parameter names. */
    parameters= forms[0].getParameterNames()[0]
            + forms[0].getParameterNames()[1]
            + forms[0].getParameterNames()[2];
    assertEquals( 3, forms[0].getParameterNames().length );
    assertTrue( parameters.indexOf("rdfPredicate") >= 0);
    assertTrue( parameters.indexOf("rdfSubject") >=0);
    assertTrue( parameters.indexOf("rdfObject") >=0);
    /* Query KeltsiDAML with form. */
    request.setParameter( "rdfPredicate", "Franchises" );
    request.setParameter( "rdfObject", "HairCuttingOrColorServices" );
    request = forms[0].getRequest();response = conversation.getResponse( request );
    /* Query direct from KeltsiDAML. */
    kd = new KeltsiDAML();kd.loadModel("KeltsiData");
    aPredicate = (DAMLProperty) kd.getDAMLValue(
            kd.keltsiNS + "Franchises");
    aObject = (RDFNode) kd.getDAMLValue(
            kd.keltsiNS + "HairCuttingOrColorServices");
    instanceiter =
kd.select(null, (Property) aPredicate, aObject);
    /* Compare query results. */
    while(instanceiter.hasNext() == true) {
service = Service
    .getService((DAMLInstance) instanceiter.next());
adv = service.getAdvertisement();
       assertTrue(response.getText()
                           .indexOf(adv.getProviderOfService()) != -1);
    }
 /**
  * Verifies that submitting the login form without entering
  * a name results in a page containing the text "Login failed"
  */
  /* public void testBadLogin() throws Exception {
    WebConversation conversation = new WebConversation();
    WebRequest request = new GetMethodWebRequest(
            "http://www.meterware.com/servlet/TopSecret" );
    WebResponse response = conversation.getResponse( request );
    WebForm loginForm = response.getForm()[0];
```

```
request = loginForm.getRequest();
   response = conversation.getResponse( request );
   assertTrue( "Login not rejected", response.getText().indexOf(
          "Login failed" ) != -1 );
  }*/
/**
 * Verifies that submitting the login form with the name "master" results
 * in a page containing the text "Top Secret"
 */
 /* public void testGoodLogin() throws Exception {
   WebConversation conversation = new WebConversation();
   WebRequest request = new GetMethodWebRequest( "http://www.meterware.com/servlet/TopSecret"
   WebResponse response = conversation.getResponse( request );
   WebForm loginForm = response.getForm()[0];request = loginForm.getRequest();
   request.setParameter( "name", "master" );
   response = conversation.getResponse( request );
   assertTrue( "Login not accepted", response.getText().indexOf( "You made it!" ) != -1 );
   assertEquals( "Page title", "Top Secret", response.getTitle() );
}
 */
}
```
### 5 fi.helsinki.cs.keltsi.util

package fi.helsinki.cs.keltsi.util;

#### 5.1 ResultIterator

```
import java.util.Iterator;
import fi.helsinki.cs.keltsi.jenardf.*;
import com.hp.hpl.mesa.rdf.jena.model.StmtIterator;
import com.hp.hpl.mesa.rdf.jena.model.Statement;
public class ResultIterator implements java.util.Iterator
{
    private StmtIterator sIter;
   private int select;
   public ResultIterator(StmtIterator sIter, int select)
    {
        this.sIter = sIter;
        this.select = select;
    }
```

```
public int getSelect() {
    return select;
}
public boolean hasNext()
{
    if (sIter == null) return false;
    try
    {
        return sIter.hasNext();
    }
    catch (Exception ex)
    {
        return false;
    }
}
public void remove()
{
    if (sIter != null)
    try
    {
        sIter.remove();
    }
    catch (Exception ex)
    {
    }
}
public Object next()
{
    try {
        Statement stmt = sIter.next();
        switch (select)
        {
            case KeltsiDAML.SUBJECT: return stmt.getSubject();
            case KeltsiDAML.PREDICATE: return stmt.getPredicate();
            case KeltsiDAML.OBJECT: return stmt.getObject();
            default: return stmt;
        }
    }
    catch (Exception ex) {
        return null;
    }
}
public void close()
{
    try {
        if (sIter != null) sIter.close();
    }
    catch (Exception ex) {
    }
```